## Google Drive

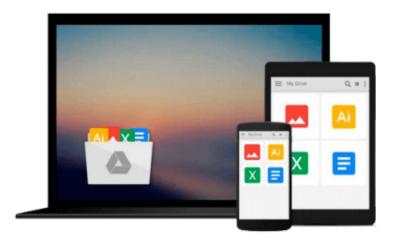

## Linux in a Nutshell

Ellen Siever, Aaron Weber, Stephen Figgins

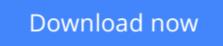

Click here if your download doesn"t start automatically

### Linux in a Nutshell

Ellen Siever, Aaron Weber, Stephen Figgins

Linux in a Nutshell Ellen Siever, Aaron Weber, Stephen Figgins

*Linux in a Nutshell*, now in its fourth edition, has won awards in the Linux community as the most indispensable book about Linux. It is an essential desktop reference for the commands that users of Linux utilize every day, with the depth of information and the practical, succinct "In a Nutshell" format that made the previous editions so popular.Comprehensive but concise, *Linux in a Nutshell* covers all substantial user, programming, administration, and networking commands for the most common Linux distributions. It's several quick references rolled into one: sed, gawk, RCS, CVS, vi, Emacs, bash, tcsh, regular expressions, package management, bootloaders, and desktop environments are all covered in this clear, to-the-point volume, along with core command-line utilities. The fourth edition continues to track the major changes in bootloaders, the GNOME and KDE desktops, and general Unix commands. Several commands related to CDs and music reflect the evolution of multimedia on Linux. Coverage has been added for GRUB, which has become the default bootloader on several Linux distributions, and for vim, the popular and feature-loaded extension to vi. The addition of several new options to the iptables firewall command and new commands related to DNSSEC and ssh show the book's value as a security tool. With this book, you no longer have to grope through long manpages and info documents for the information you need; you'll find it here in clear language and an easy-to-read format.Contents include:

- Programming, system administration, networking, and user commands with complete lists of options
- GRUB, LILO, and Loadlin bootloaders
- Shell syntax and variables for the bash, csh, and tcsh shells
- Pattern matching
- Emacs, vi, and vim editing commands
- sed and gawk commands
- The GNOME and KDE desktops and the fvwm2 window manager
- Red Hat and Debian package managers

**<u><b>b**</u> Download Linux in a Nutshell ...pdf

**Read Online** Linux in a Nutshell ...pdf

#### From reader reviews:

#### **Connie Simpson:**

The event that you get from Linux in a Nutshell may be the more deep you searching the information that hide inside words the more you get serious about reading it. It doesn't mean that this book is hard to understand but Linux in a Nutshell giving you excitement feeling of reading. The writer conveys their point in specific way that can be understood by means of anyone who read it because the author of this reserve is well-known enough. This specific book also makes your vocabulary increase well. That makes it easy to understand then can go with you, both in printed or e-book style are available. We propose you for having that Linux in a Nutshell instantly.

#### **Dale Hollander:**

This Linux in a Nutshell are reliable for you who want to be a successful person, why. The key reason why of this Linux in a Nutshell can be one of many great books you must have is definitely giving you more than just simple examining food but feed you actually with information that maybe will shock your earlier knowledge. This book is handy, you can bring it everywhere and whenever your conditions in e-book and printed kinds. Beside that this Linux in a Nutshell giving you an enormous of experience such as rich vocabulary, giving you tryout of critical thinking that could it useful in your day activity. So , let's have it appreciate reading.

#### **Steven Stockton:**

The reserve untitled Linux in a Nutshell is the publication that recommended to you to study. You can see the quality of the guide content that will be shown to an individual. The language that author use to explained their way of doing something is easily to understand. The author was did a lot of research when write the book, to ensure the information that they share to you personally is absolutely accurate. You also can get the e-book of Linux in a Nutshell from the publisher to make you considerably more enjoy free time.

#### **Holly Walker:**

Do you like reading a reserve? Confuse to looking for your best book? Or your book seemed to be rare? Why so many problem for the book? But just about any people feel that they enjoy for reading. Some people likes examining, not only science book but in addition novel and Linux in a Nutshell or maybe others sources were given understanding for you. After you know how the fantastic a book, you feel want to read more and more. Science reserve was created for teacher or students especially. Those ebooks are helping them to add their knowledge. In various other case, beside science reserve, any other book likes Linux in a Nutshell to make your spare time a lot more colorful. Many types of book like this one.

Download and Read Online Linux in a Nutshell Ellen Siever, Aaron Weber, Stephen Figgins #8RWPBNS60FT

## Read Linux in a Nutshell by Ellen Siever, Aaron Weber, Stephen Figgins for online ebook

Linux in a Nutshell by Ellen Siever, Aaron Weber, Stephen Figgins Free PDF d0wnl0ad, audio books, books to read, good books to read, cheap books, good books, online books, books online, book reviews epub, read books online, books to read online, online library, greatbooks to read, PDF best books to read, top books to read Linux in a Nutshell by Ellen Siever, Aaron Weber, Stephen Figgins books to read online.

# Online Linux in a Nutshell by Ellen Siever, Aaron Weber, Stephen Figgins ebook PDF download

Linux in a Nutshell by Ellen Siever, Aaron Weber, Stephen Figgins Doc

Linux in a Nutshell by Ellen Siever, Aaron Weber, Stephen Figgins Mobipocket

Linux in a Nutshell by Ellen Siever, Aaron Weber, Stephen Figgins EPub